## R1

router bgp 100 bgp router-id 1.1.1.1 bgp log-neighbor-changes network 172.16.0.0 mask 255.255.255.0 network 172.20.0.0 mask 255.255.255.0 network 172.24.0.0 mask 255.255.255.0 neighbor 10.12.1.2 remote-as 200 neighbor 10.13.1.3 remote-as 300 exit

# R2:

router bgp 200 bgp router-id 2.2.2.2 bgp log-neighbor-changes neighbor 10.12.1.1 remote-as 100 neighbor 10.24.1.4 remote-as 400 exit

# R3:

router bgp 300 bgp router-id 3.3.3.3 bgp log-neighbor-changes neighbor 10.13.1.1 remote-as 100 neighbor 10.36.1.6 remote-as 400 exit

## R4:

router bgp 400 bgp router-id 4.4.4.4 bgp log-neighbor-changes network 4.4.4.0 mask 255.255.255.0 neighbor 10.24.1.2 remote-as 200 neighbor 10.45.1.5 remote-as 400 neighbor 10.45.1.5 next-hop-self exit

router bgp 400 bgp router-id 6.6.6.6 bgp log-neighbor-changes network 6.6.6.0 mask 255.255.255.0 neighbor 10.36.1.3 remote-as 300 neighbor 10.56.1.5 remote-as 400 neig 10.56.1.5 next-hop-self exit

=============================================

# Weight:

--------------

R4 router bgp 400 neig 10.56.1.6 weight 4000 neig 10.56.1.6 soft-reconfiguration inbound exit

## Access-list 1 permit 172.16.0.0 0.0.0.255

Route-map RM-Weight permit 10 match ip add 1 set weight 5000 Route-map RM-Weight permit 20 exit

Router bgp 400 neig 10.45.1.4 route-map RM-Weight in exit

#### R4

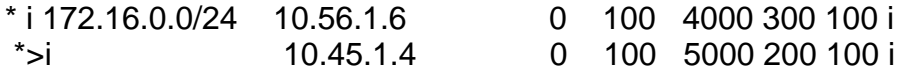

Local Preference

**Global** 

```
R4
```
router bgp 400 bgp default local-preference 200 exit

R6: Specific 172.20.0.0/24

ip prefix-list NW-172-20 seq 5 permit 172.20.0.0/24 ! route-map RM-LP permit 10 match ip address prefix-list NW-172-20 set local-preference 300 ! route-map RM-LP permit 20

Router bgp 400 neighbor 10.36.1.3 route-map RM-LP in exit

==============================================

## ASpath prepend:

-----------------------------

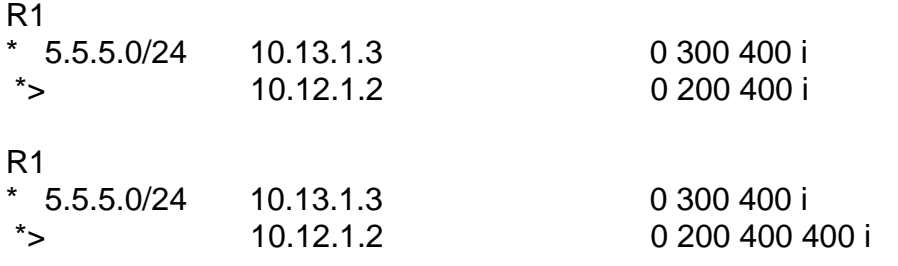

\* 50.50.50.0/24 10.13.1.3 0 300 400 400 400 400 i \*> 10.12.1.2 0 200 400 400 400 i

R4: **Global** 

route-map RM-ASPATH-PREPEND permit 10 set as-path prepend 400 400 exit

Router bgp 400 neighbor 10.24.1.2 route-map RM-ASPATH-PREPEND out exit

R6: Specific

R5: int lo50 ip add 50.50.50.50 255.255.255.0

router bgp 400 net 50.50.50.0 mask 255.255.255.0 exit

R6:

access-list 50 permit 50.50.50.0 0.0.0.255

```
route-map RM-ASPATH-prepend-50 permit 10 
match ip address 50 
set as-path prepend 400 400 400 
! 
route-map RM-ASPATH-prepend-50 permit 20 
exit
```
Router bgp 400 neighbor 10.36.1.3 route-map RM-ASPATH-prepend-50 out exit

=====================================================

Origin

R5 access-list 1 permit 172.16.0.0 0.0.0.255

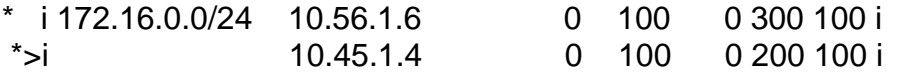

Route-map RM-ORIGIN permit 10 match ip add 1 set origin incomplete Route-map RM-ORIGIN permit 20 exit

Router bgp 400 neig 10.45.1.4 route-map RM-ORIGIN in exit

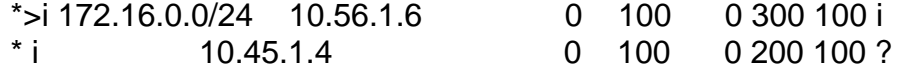

===================================================================

MED :-Multi Exit Discriminator

Same AS

R1

router bgp 100 no neighbor 10.13.1.3 remote-as 300 neighbor 10.13.1.3 remote-as 200 exit

router bgp 200 bgp router-id 3.3.3.3 bgp log-neighbor-changes neighbor 10.13.1.1 remote-as 100 neighbor 10.36.1.6 remote-as 400 exit

R6: router bgp 400 no neig 10.36.1.3 remote-as 300 neig 10.36.1.3 remote-as 200 exit

R2:

R2 R3 172.16.0.0 40 80 172.20.0.0 50 0 172.24.0.0 90 10

Access-list 1 permit 172.16.0.0 0.0.0.255 Access-list 2 permit 172.20.0.0 0.0.0.255 Access-list 3 permit 172.24.0.0 0.0.0.255

Route-map RM-MED permit 10 match ip add 1 set metric 40 Route-map RM-MED permit 20 match ip add 2 set metric 50 Route-map RM-MED permit 30 match ip add 3 set metric 90 Route-map RM-MED permit 40 exit

Router bgp 200 neig 10.24.1.4 route-map RM-MED out exit

R3:

ip prefix-list 172-16-nw permit 172.16.0.0/24 ip prefix-list 172-24-nw permit 172.24.0.0/24 Route-map RM-MED permit 10 match ip add prefix-list 172-16-nw set metric 80 Route-map RM-MED permit 20 match ip add prefix-list 172-24-nw set metric 10 Route-map RM-MED permit 40 exit Router bgp 200 neig 10.36.1.6 route-map RM-MED out exit R6: Router bgp 400 bgp bestpath med missing-as-worst exit \*>i 172.20.0.0/24 10.45.1.4 50 100 0 200 100 i \* 10.36.1.3 4294967295 0 200 100 i ============================================================== MED from Different AS R1: router bgp 100 bgp log-neighbor-changes network 172.16.0.0 mask 255.255.255.0 neighbor 10.12.1.2 remote-as 200 neighbor 10.13.1.3 remote-as 200 neighbor 10.14.1.4 remote-as 300 exit R4: router bgp 300 bgp log-neighbor-changes neighbor 10.14.1.1 remote-as 100 neighbor 10.45.1.5 remote-as 400 neighbor 10.45.1.5 route-map RM-MED out exit

route-map RM-MED permit 10 set metric 200 exit

R5: router bgp 400 bgp log-neighbor-changes network 5.5.5.0 mask 255.255.255.0 neighbor 10.25.1.2 remote-as 200 neighbor 10.35.1.3 remote-as 200 neighbor 10.45.1.4 remote-as 300 exit

R3:

router bgp 200 bgp log-neighbor-changes neighbor 10.13.1.1 remote-as 100 neighbor 10.35.1.5 remote-as 400 neighbor 10.35.1.5 route-map RM-MED out exit

route-map RM-MED permit 10 set metric 100 exit

R2: router bgp 200 bgp log-neighbor-changes neighbor 10.12.1.1 remote-as 100 neighbor 10.25.1.5 remote-as 400 neighbor 10.25.1.5 route-map RM-MED out exit

route-map RM-MED permit 10 set metric 150 exit

R5: router bgp 400 bgp deterministic-med bgp always-compare-med exit